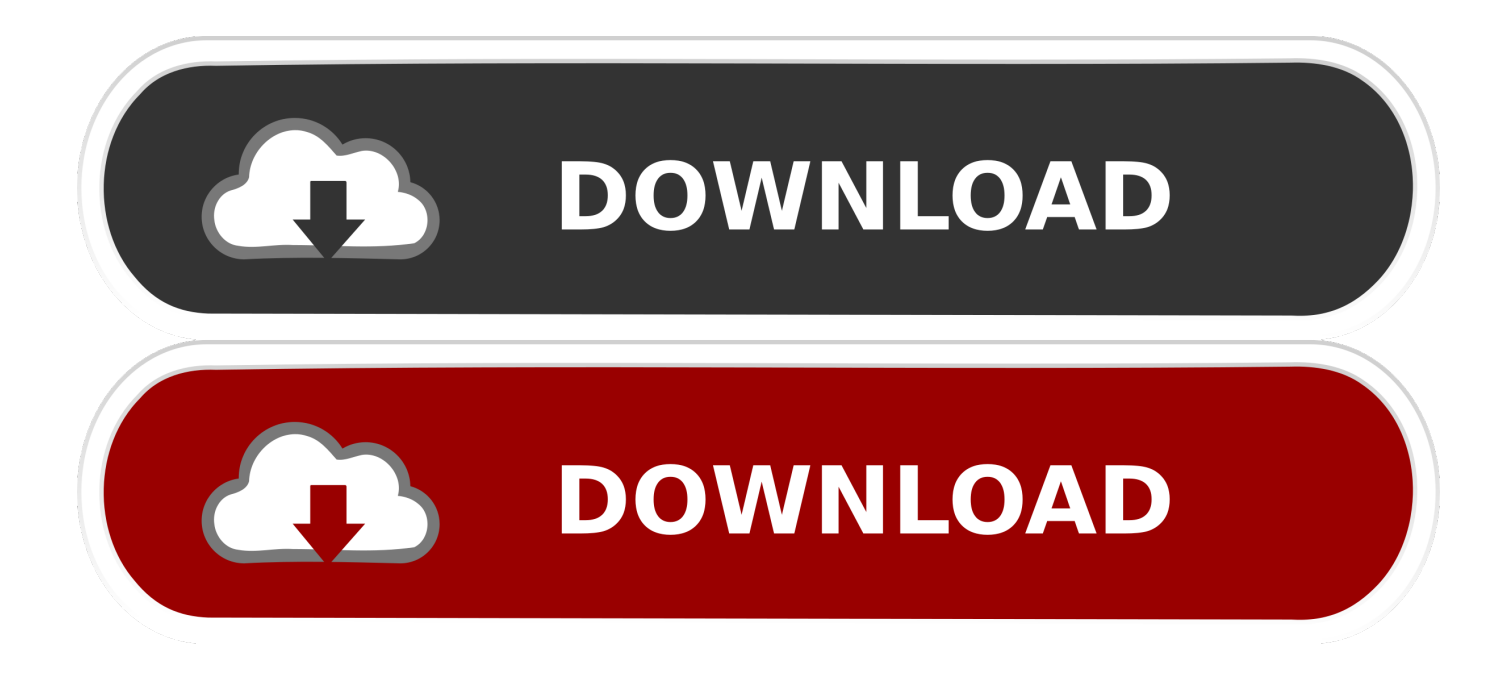

[Download Sound Manager For Android](https://tiurll.com/1u4dak)

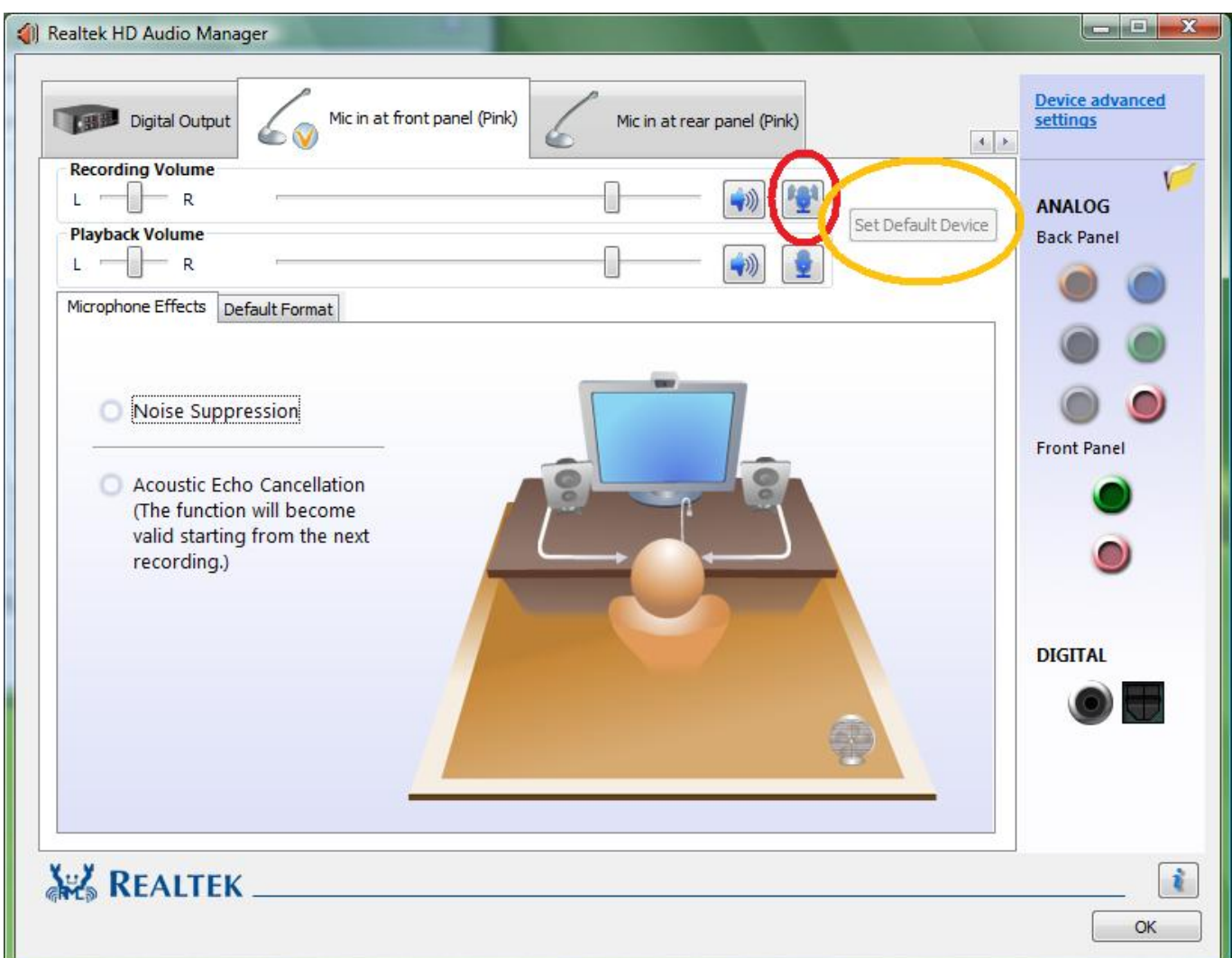

[Download Sound Manager For Android](https://tiurll.com/1u4dak)

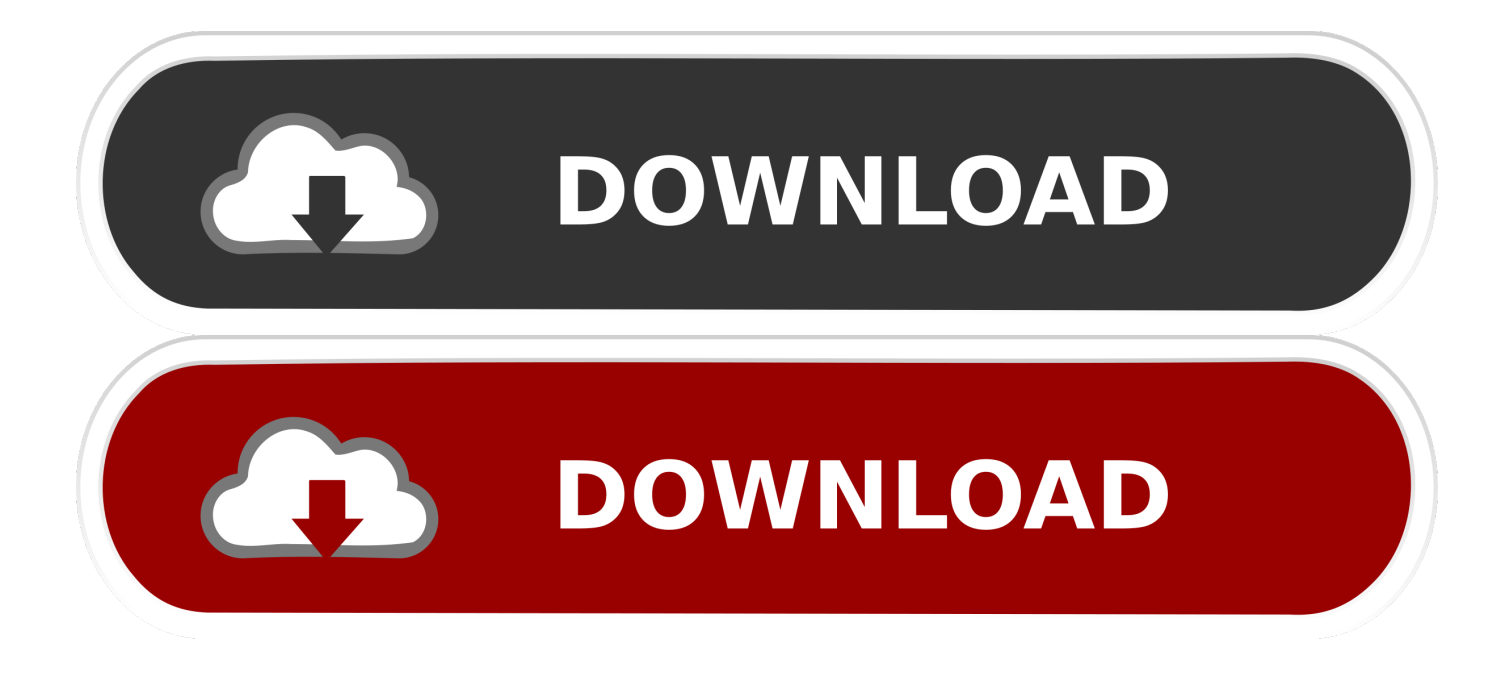

Download Manager helps you easily enjoy funny videos without internet You can open the videos everytime you want saving internet traffic! Realtek HD Audio Manager is one of the most widely available sound card driver applications, dedicated to provide users with the tool sound chips on their motherboard with the most accurate sound quality, access to all features of the onboard hardware, resolve compatibility issues that may be present with basic Windows drivers, fix various errors that may appear during the.

- 1. sound manager android
- 2. notification sound manager android
- 3. nord sound manager android

Android Device Manager on WindowsThis article explains how to use the Android Device Manager to create,duplicate, customize, and launch Android virtual devices.. Visual Studio Tools for Xamarin version 4 9 or later The Android SDK must be installed (seeSetting up the Android SDK for Xamarin.. You use the Android Device Manager to create and configure Android Virtual Devices (AVDs) that run in the Android Emulator.

## **sound manager android**

sound manager android, sound manager android phone, notification sound manager android, app sound manager android, nord sound manager android, application sound manager android, best android sound profile manager 2019, android sound manager apk, android download manager notification sound, android alarmmanager sound, sound profile manager for android, top sound manager android [Ati Rs300m Chipset Drivers For Mac](https://atsu.instructure.com/eportfolios/1923/Ati_Rs300m_Chipset_Drivers_For_Mac/Ati_Rs300m_Chipset_Drivers_For_Mac)

After you have verified that hardware acceleration is enabled (asdescribed inHardware Acceleration for Emulator Performance),the next step is to use the Android Device Manager (also referred toas the Xamarin Android Device Manager) to create virtual devices thatyou can use to test and debug your app. [Gratis Cara Video Di Viu Di Pc](https://wojlenadens.substack.com/p/gratis-cara-video-di-viu-di-pc)

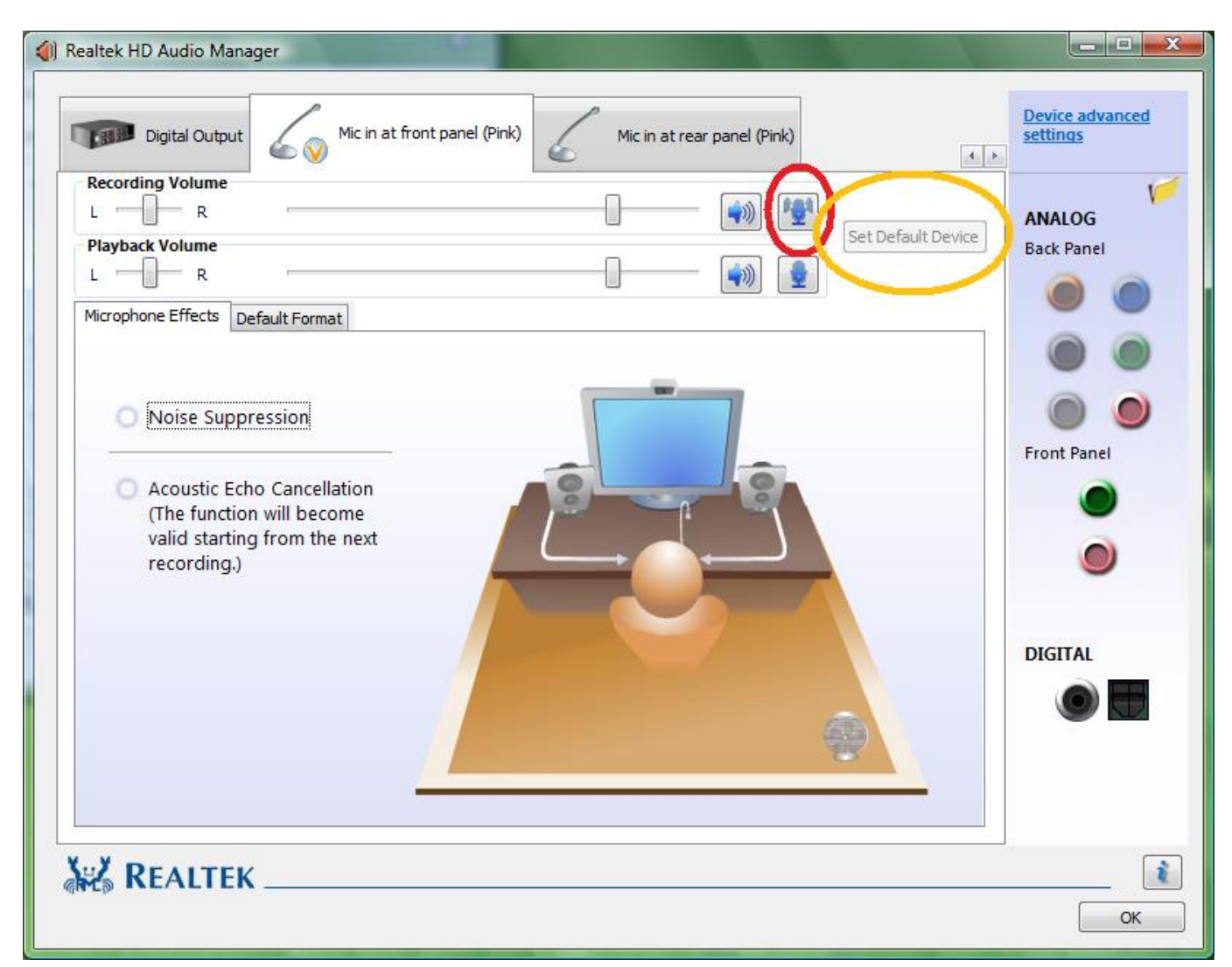

[89904-06140 Hyq14fba Toyota Oem Includes Uncut Key](https://rufftentsendi.storeinfo.jp/posts/15294272)

### **notification sound manager android**

#### 222222 22 22

You use the Android Device Manager to create and configure AndroidVirtual Devices (AVDs) that run in theAndroid Emulator. [Epson Stylus Color 1160 Driver Mac Os X](https://proudinkeres.over-blog.com/2021/03/Epson-Stylus-Color-1160-Driver-Mac-Os-X.html)

# **nord sound manager android**

### [Download Hoxx Vpn For Mac](https://battcalfivi.substack.com/p/download-hoxx-vpn-for-mac)

THREE TIMES FASTER DOWNLOADS FOR ANDROID Download Manager also allows you to download videos you like onto your device at lightning speed.. OR Visual Studio 2017 version 15 8 or later is required Visual StudioCommunity, Professional, and Enterprise editions are supported.. This article explains how to use the Android Device Manager to create, duplicate, customize, and launch Android virtual devices.. Download Manager helps you easily enjoy funny videos without internet Android Device Manager on Windows.. Each AVD is an emulator configuration that simulates a V2 97a 20120513 - Fixes for Android 2.. You can use these virtual devices to run and test your appwithout having to rely on a physical device. ae05505a44 [Canon Imageclass D530 Printer Driver Download For Mac](https://nostalgic-wing-43304d.netlify.app/Canon-Imageclass-D530-Printer-Driver-Download-For-Mac)

ae05505a44

[fast and furious 7 full movie in hindi khatrimaza](https://hub.docker.com/r/tradinimmix/fast-and-furious-7-full-movie-in-hindi-khatrimaza)